SAP ABAP table TC72 {Digital Signature for Engineering Change Order}

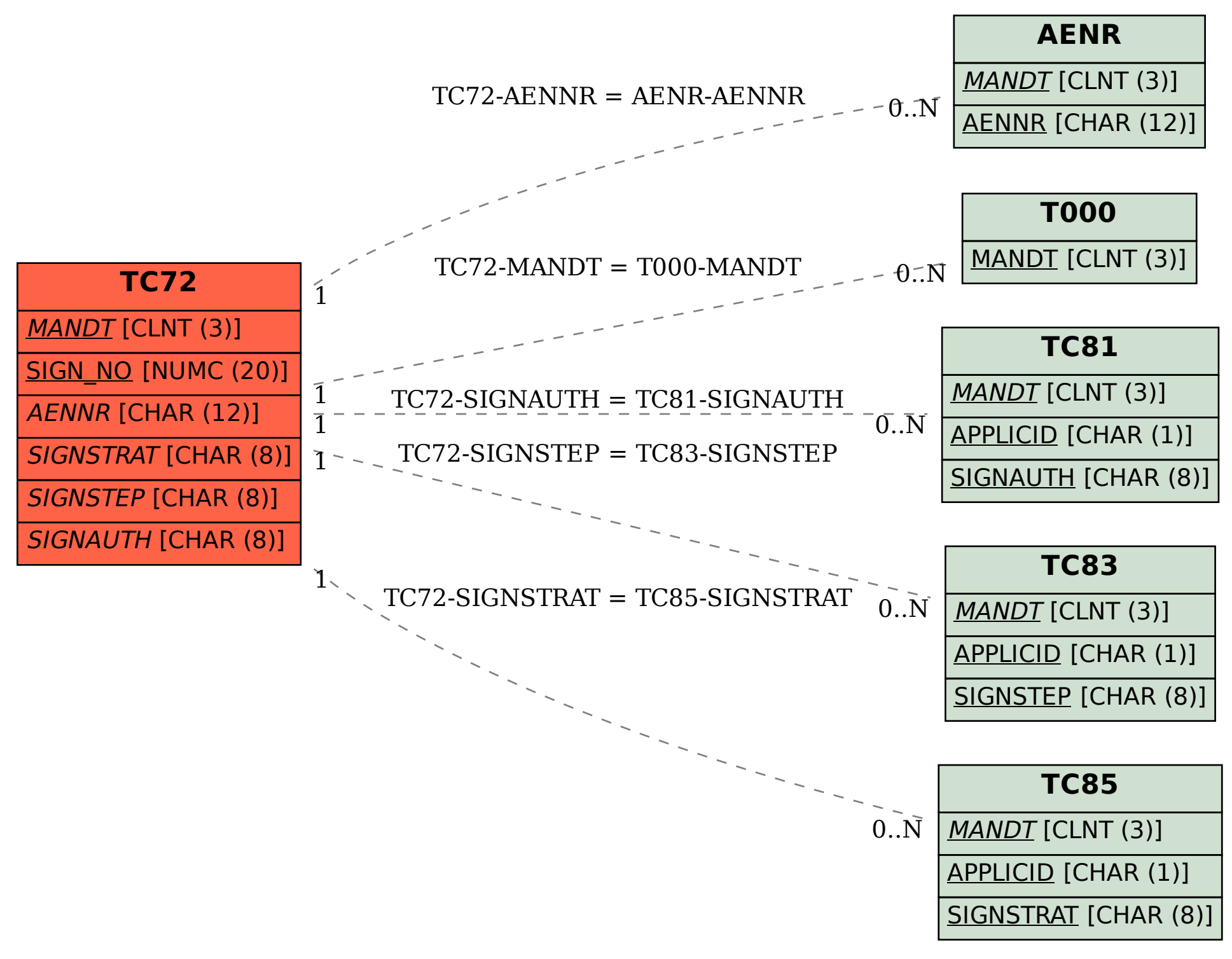